EUROPÄISCHE UNION Fonds für die Innere Sicherheit Zuständige Behörde

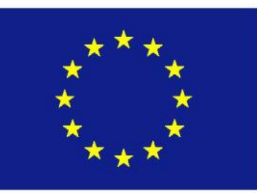

# Ausfüllhinweise

## Indikatorenbericht

## (Spezifisches Ziel Kriminalitätsprävention und -bekämpfung)

#### **VORBEMERKUNGEN**  $\mathbf{1}$

### **1.1 Vordruck**

Bitte überprüfen Sie, dass Sie den richtigen Vordruck verwenden:

▪ **Spezifisches Ziel 5 – Kriminalitätsprävention und -bekämpfung**

oder

▪ **Spezifisches Ziel 6 – Risiken und Krise**

Tragen Sie bitte den **Zuwendungsempfänger** sowie die **Projektbezeichnung** ein. Danach wählen Sie das für Sie zutreffende **Nationale Ziel** sowie die **Maßnahmeart** aus.

### **1.2 Berichtszeitraum**

Bitte geben Sie an, ob Sie für Ihr Projekt in der Vergangenheit bereits einen Indikatorenbericht erstellt haben. Falls ja, nennen Sie bitte das Jahr der erstmaligen Berichterstattung. Weiterhin ist der aktuelle Berichtszeitraum auszuwählen.

### **1.3 Versand**

Bitte übersenden Sie den Indikatorenbericht zum Fälligkeitsdatum bevorzugt per E-Mail an **[IZ25-Projektmanagement@bka.bund.de](mailto:IZ25-Projektmanagement@bka.bund.de)** oder postalisch an:

Bundeskriminalamt Referat IZ 25 – Zuständige Behörde ISF Postfach 44 06 60 12006 Berlin

#### **1.4 Sonstiges**

- bitte füllen Sie alle Felder aus
- Nichtzutreffendes bitte mit **-0-** oder **NEIN** entwerten
- Keine Texteingaben

#### $2<sup>1</sup>$ **INDIKATOREN**

**Nachfolgend erhalten Sie Hinweise zu den im Indikatorenbericht genannten Indikatoren. Diese sind am Rand des Vordrucks mit C1 ff. bis C4 ff. gekennzeichnet:**

- **C1** nur ausfüllen, wenn tatsächlich gemeinsame Ermittlungsgruppen und operative Projekte unterstützt wurden. Alle anderen Maßnahmen nicht. Die Unterindikatoren C1a – C1d sind **nur** in Verbindung mit dem Hauptindikator C1 zulässig
- **C1a** Federführender Mitgliedstaat muss immer Deutschland (DE) sein
- **C1b** bitte nennen Sie die Anzahl und Namen der Partner (Mitgliedsstaaten). Deutschland bitte mitzählen
- **C1c** bitte nennen Sie die Anzahl sowie Namen der teilnehmenden Behörden
- **C2.1** nur ausfüllen, wenn über Fortbildung berichtet wird, die **grenzüberschreitende Strafverfolgung** zum Inhalt hatte. Für das **Projekt PIAV** werden die Indikatoren C2.1 ff. auf den Wert 0 gesetzt. Eine Aufteilung auf die genannten Bereiche ist möglich, die Summe darf aber nicht größer sein, als die unter C2.1 genannte Anzahl. Sofern kein Bereich zutrifft, bitte den Wert 0 eintragen
- **C2.2** nur ausfüllen, wenn über Fortbildung berichtet wird, die **grenzüberschreitende Strafverfolgung** zum Inhalt hatte. Für das **Projekt PIAV** werden die Indikatoren C2.2 ff. auf den Wert 0 gesetzt. Die Dauer (Personentage) errechnet sich wie folgt: (Stunden x Teilnehmer) : 8 = Personentage
- **C3.1** Sofern Ihr Projekt der Kriminalprävention zuzuordnen ist, geben Sie hier bitte JA an. Nach Möglichkeit wählen Sie bei den Unterindikatoren C3.1a bis C3.1i einen zutreffenden Phänomenbereich aus. Für das **Projekt PIAV** muss hier durchgängig NEIN angegeben werden
- **C3.2** nur ausfüllen, wenn der vorhergehende Indikator C3.1 mit JA beantwortet wurde. Hier ist die Fördersumme der EU lt. Zuwendungsbescheid für die **gesamte Projektlaufzeit** anzugeben. **Nicht** für ein einzelnes Projektjahr oder Angabe des Eigenanteils. Nach Möglichkeit wählen Sie hier ebenfalls bei den Unterindikatoren C3.2a bis C3.2i einen zutreffenden Phänomenbereich
- **C4** nur ausfüllen, wenn das Projekt eine **Verbesserung des Informationsaustausches** bei der Strafverfolgung in **Zusammenhang mit Datensystemen** etc. **von EUROPOL** zum **Ziel** hatte. Tatsächlich durchgeführter oder perspektivischer Informationsaustausch ist hier **nicht** gemeint. Die Unterindikatoren C4a – C4c sind **nur** in Verbindung mit dem Hauptindikator C4 zulässig. Für das **Projekt PIAV** ist durchgängig NEIN auszuwählen. Datenladeanwendungen bezeichnen Systeme, die Daten automatisch von einer Datenbank in andere Datenbänke übertragen